# Xfce klavye kısayolları

# Pencere işlemleri

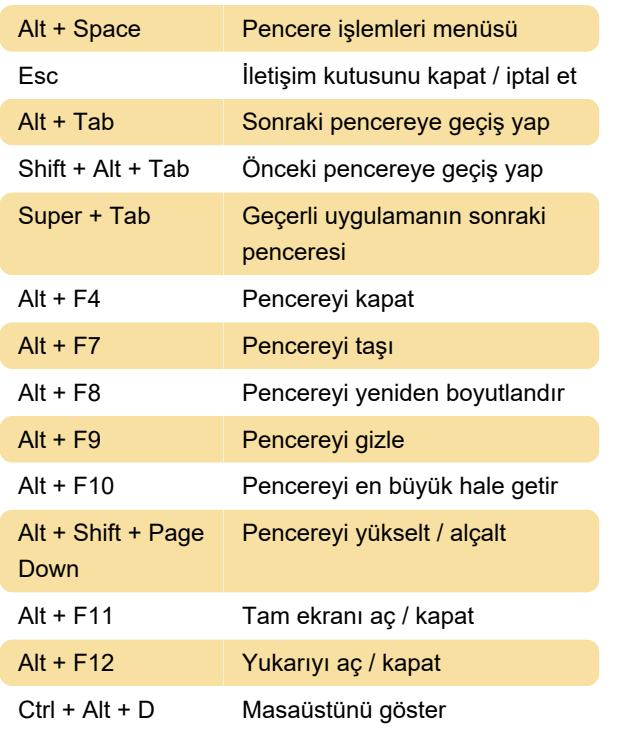

#### Pencereyi iş alanına taşıma

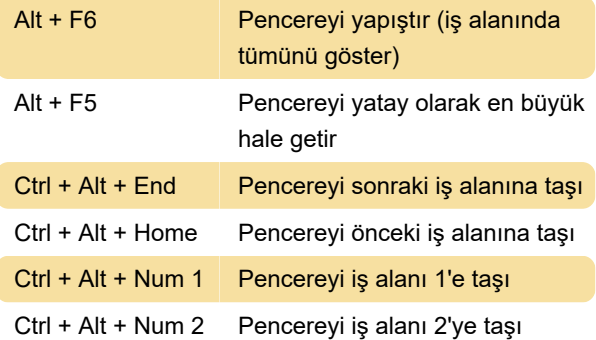

### İş alanı değiştirme

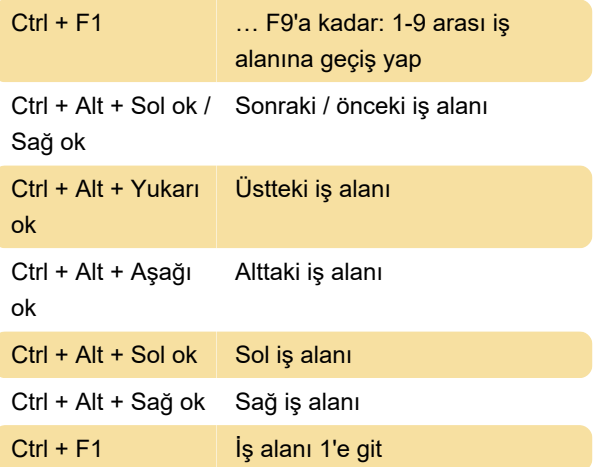

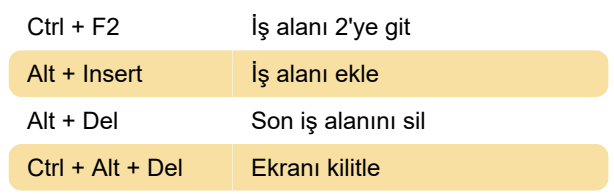

## Uygulama kısayolları

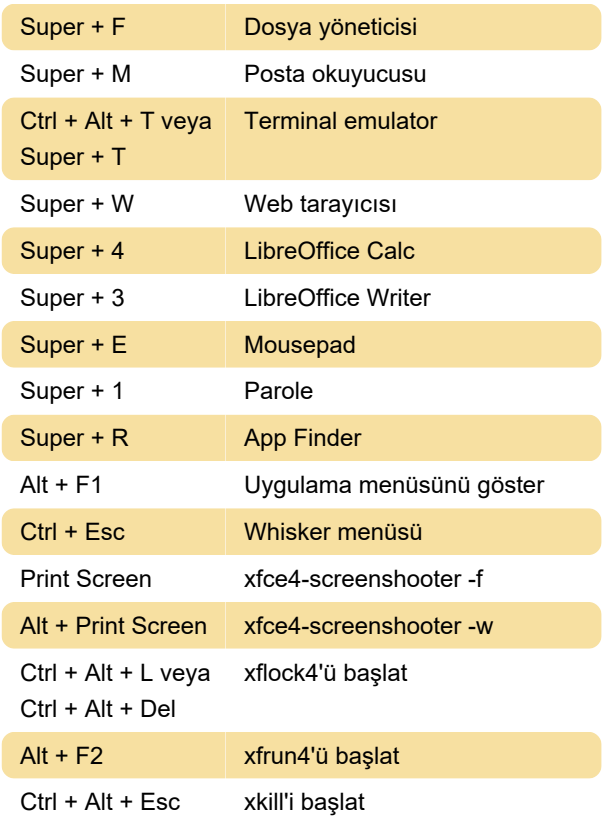

# Çeşitli

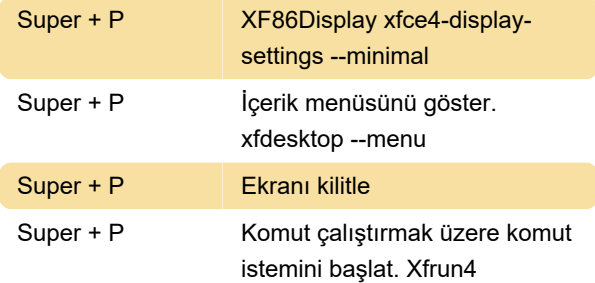

## Fare çarkı

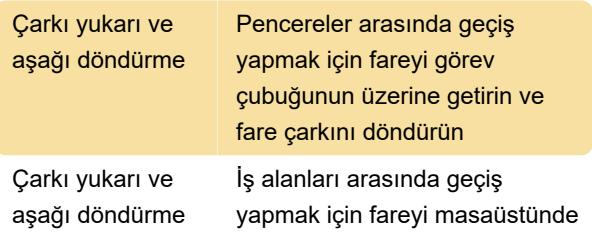

boş bir alana getirin ve fare çarkını döndürün

Son değişiklik: 11.11.2019 20:10:31

Daha fazla bilgi için: [defkey.com/tr/xfce-klavye](https://defkey.com/tr/xfce-klavye-kisayollari)[kisayollari](https://defkey.com/tr/xfce-klavye-kisayollari)

[Bu PDF'yi özelleştir...](https://defkey.com/tr/xfce-klavye-kisayollari?pdfOptions=true)